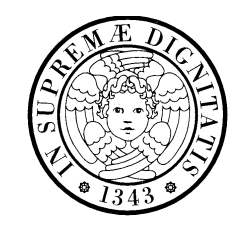

#### **Dependable** and Secure Systems – **Dependability**

**Master of Science in Embedded Computing Systems**

# *Quantitative Dependability Analysis with Stochastic Activity Networks: the Möbius Tool April 2016*

Andrea Domenici

DII, Università di Pisa

Andrea.Domenici@iet.unipi.it

- Stochastic Activity Networks
- The Möbius tool: [Modeling](#page-5-0)
- The Möbius tool: [Solving](#page-29-0) models
- An [example](#page-34-0)
- A case [study](#page-40-0)

The *Stochastic Activity Networks* (SAN) are <sup>a</sup> wide-ranging and complex extension to Petri Nets.

Petri Net = places + marking + transitions + enabling conditions +<br><sup>firing</sup> tules firing rules.

Stochastic Petri Net  $=$  PN  $\texttt{+}$  stochastic transition delay.

Stochastic Activity Network = SPN + stochastic transition outcome + user-defined enabling conditions  $+$  user-defined firing rules  $+ \ldots$ 

William H. Sanders and John F. Meyer, "Stochastic Activity Networks: formal definitions and concepts", in Lectures on formal methods and performance analysis: first EEF/Euro summer school on trends in computer science, 2002.

# **Stochastic Activity Networks (2)**

NOTE: SAN's have *activities* instead of PN transitions. The terms *activity*, *transition*, and *action* will be used interchangeably.

Activities may be *timed* or *instantaneous* (or *immediate*).

*Enabling conditions*: activities are enabled by user-defined **input predicates** associated with **input gates**.

An input predicate is <sup>a</sup> Boolean function of the net marking.

*Firing rules*: user defined functions specifying the next marking can be associated with input gates (**input functions**) and **output gates** (**output functions**).

*Stochastic transition outcome*: Alternative results of an activity canbe specified as mutually exclusive **cases** associated with the activity.

Each case has <sup>a</sup> probability defined by <sup>a</sup> function of the marking (it may be <sup>a</sup> constant).

#### **THE MÖBIUS TOOL: MODELING**

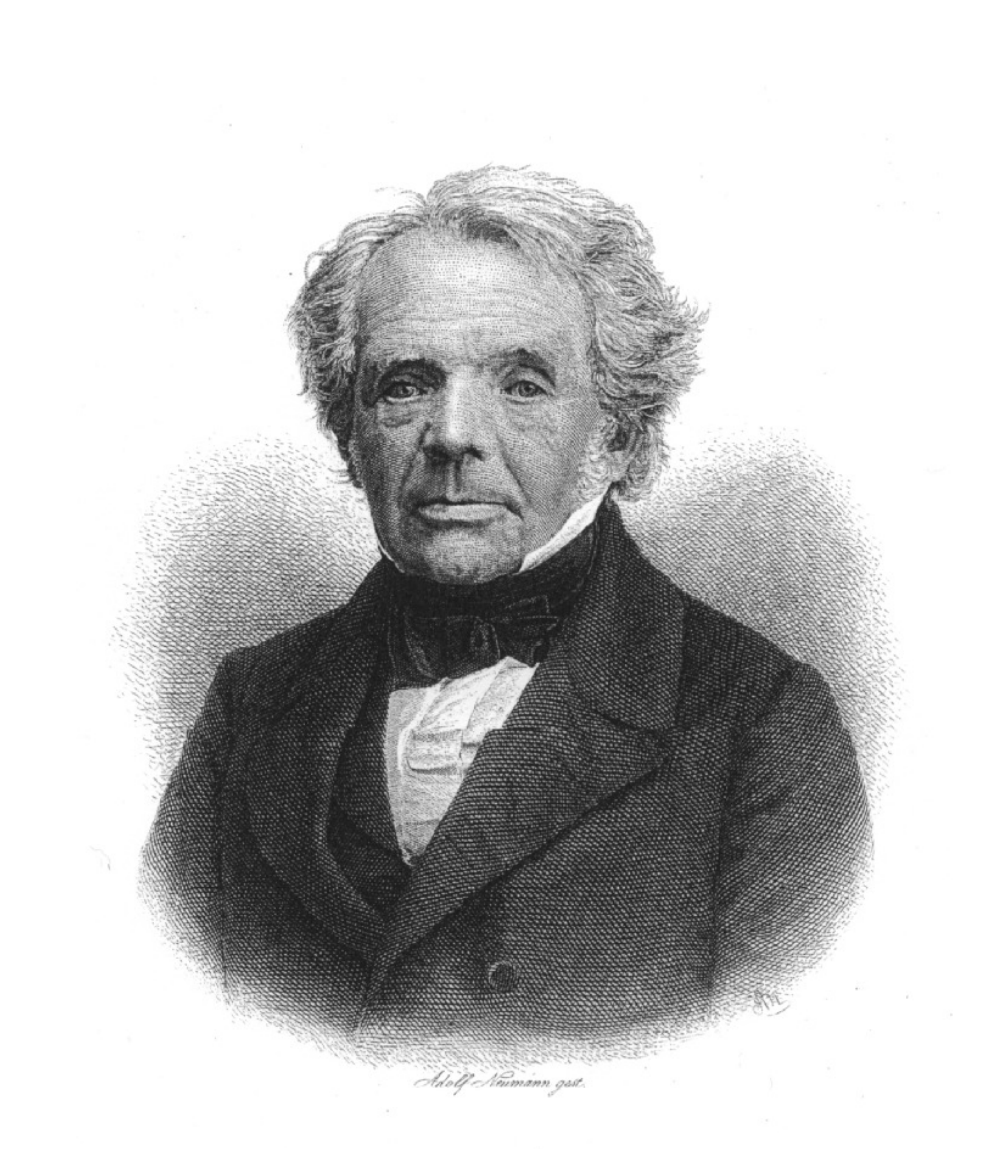

<span id="page-5-0"></span>August Ferdinand Möbius(1790, 1868).

A. F. Milius.

#### **The Möbius analysis process**

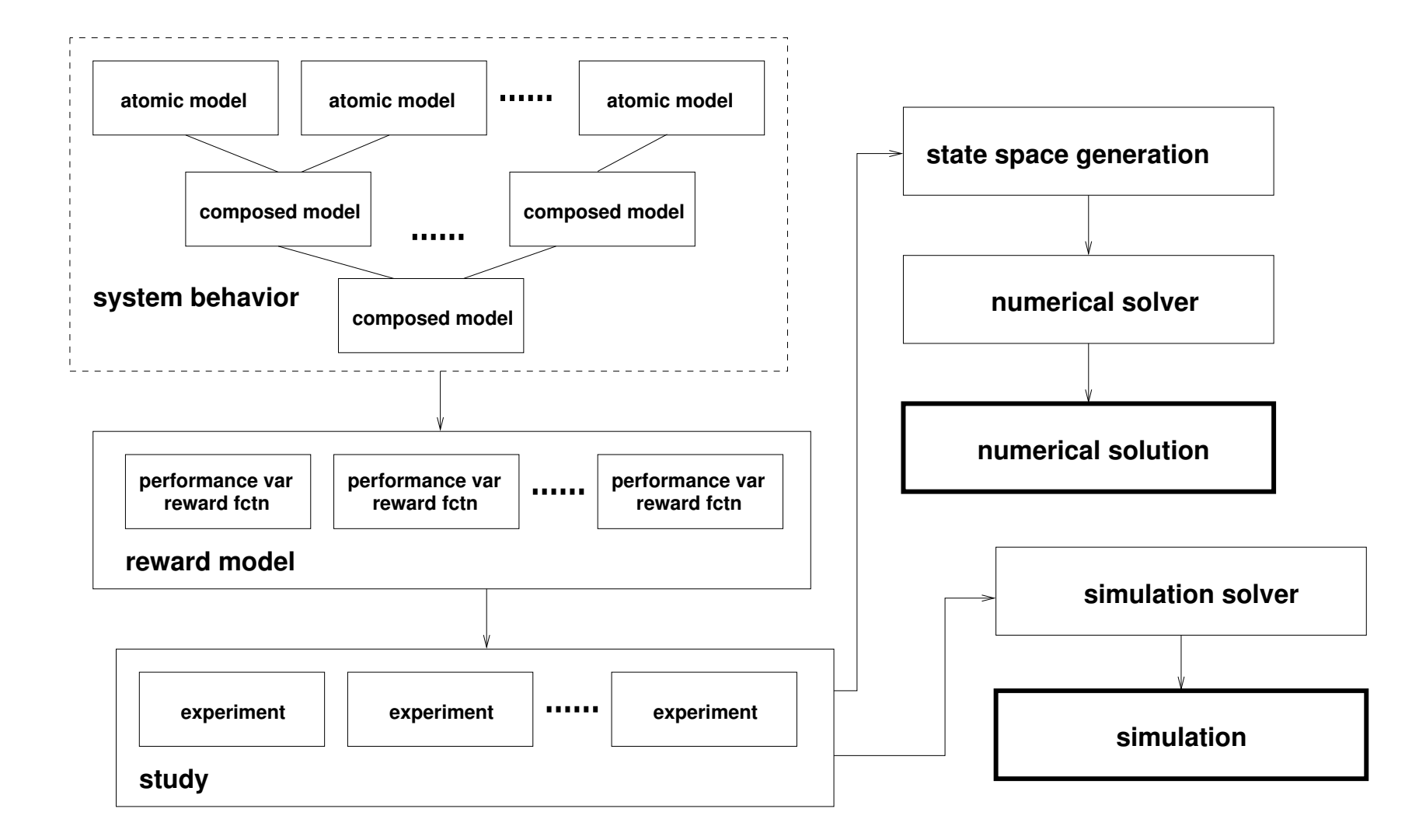

The Möbius environment provides:

- **Graphical editor** to make (*atomic*) SAN models.
- **Hierarchical composition** of models.
- **Reward models** to define and compute *performance variables*, i.e., quantitative properties related to system performance ordependability.
- **Numerical solution** of *Markov chain* equations, if certain constraints on the model are satisfied.
- **System simulation** satisfying user-defined statistical parameters, such as *confidence level* and *confidence interval* (not covered in this seminar).

G. Clark *et al*., "The Möbius modeling tool", in 9th Int. Workshop on Petri Nets and Performance Models, 2001.

The Möbius Manual, Version 2.4 Rev. 1,

<https://www.mobius.illinois.edu/docs/MobiusManual.pdf>

#### **Creating <sup>a</sup> project (1)**

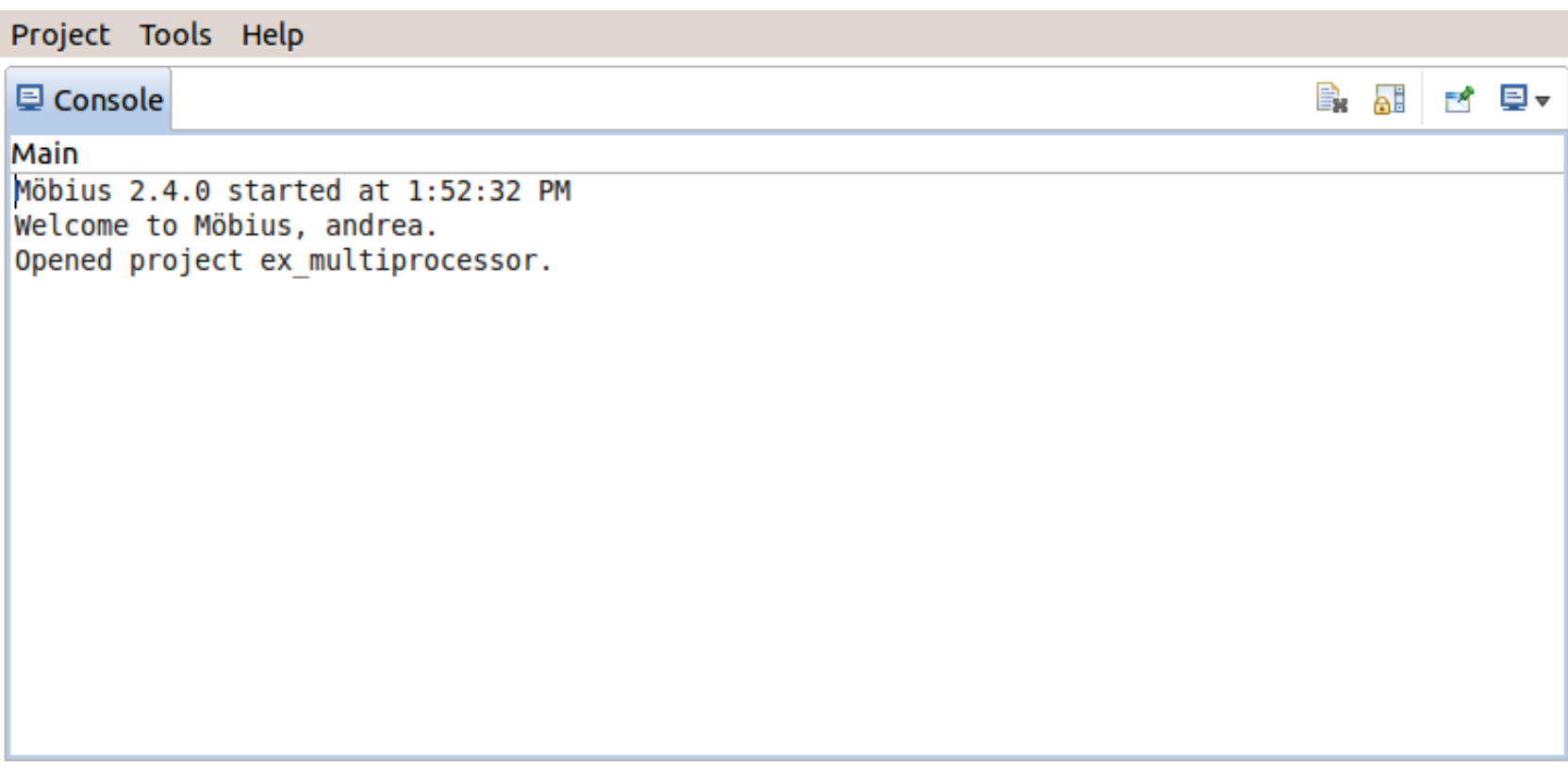

By default, projects are stored in a <code>MobiusProject</code> directory (you may change it with [Project  $\rightarrow$  Preferences]).

- 1. Start Möbius, e.g., with mobius &
- 2.  $[Project \rightarrow New]$

## **Creating <sup>a</sup> project (2)**

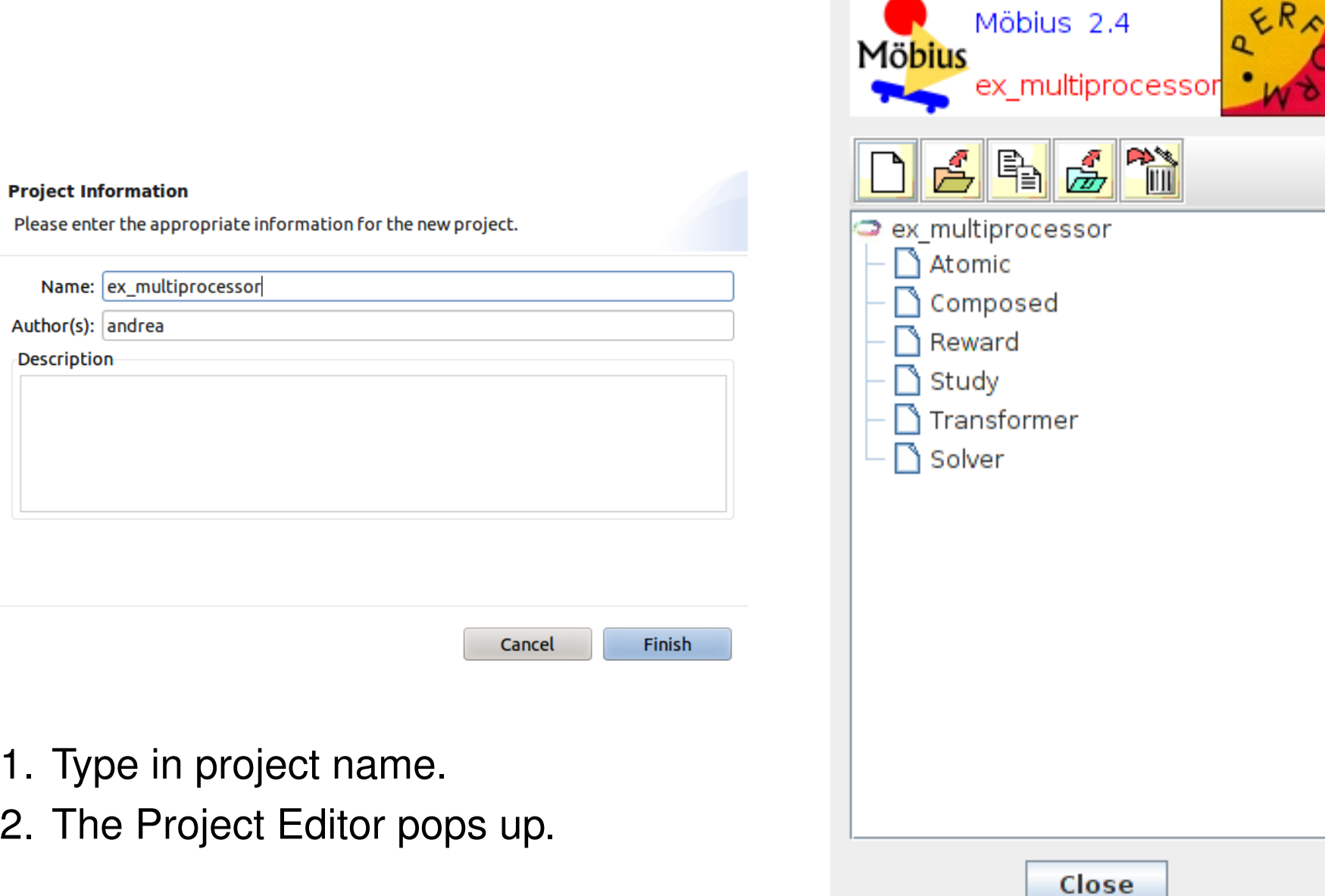

# **Creating an atomic model (1)**

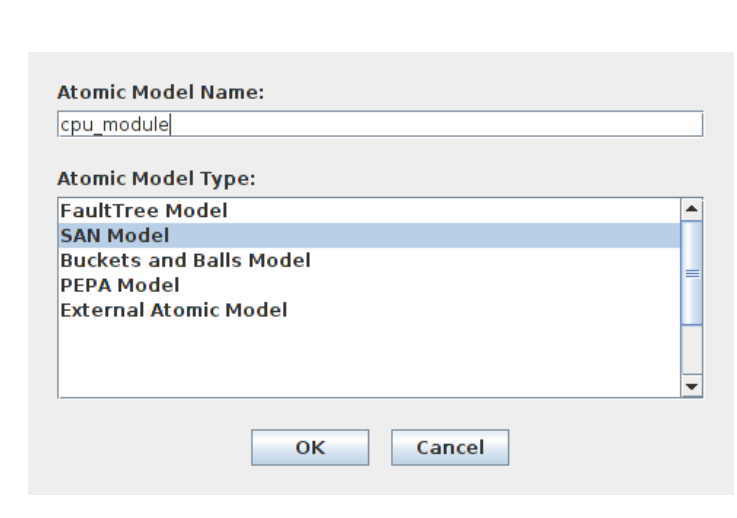

- 1. [Project Editor → Atomic →<br>Newl\_w/ right button New], w/ right button.
- 2. Select "SAN Model" andenter name.
- 3. The SAN Editor pops up.

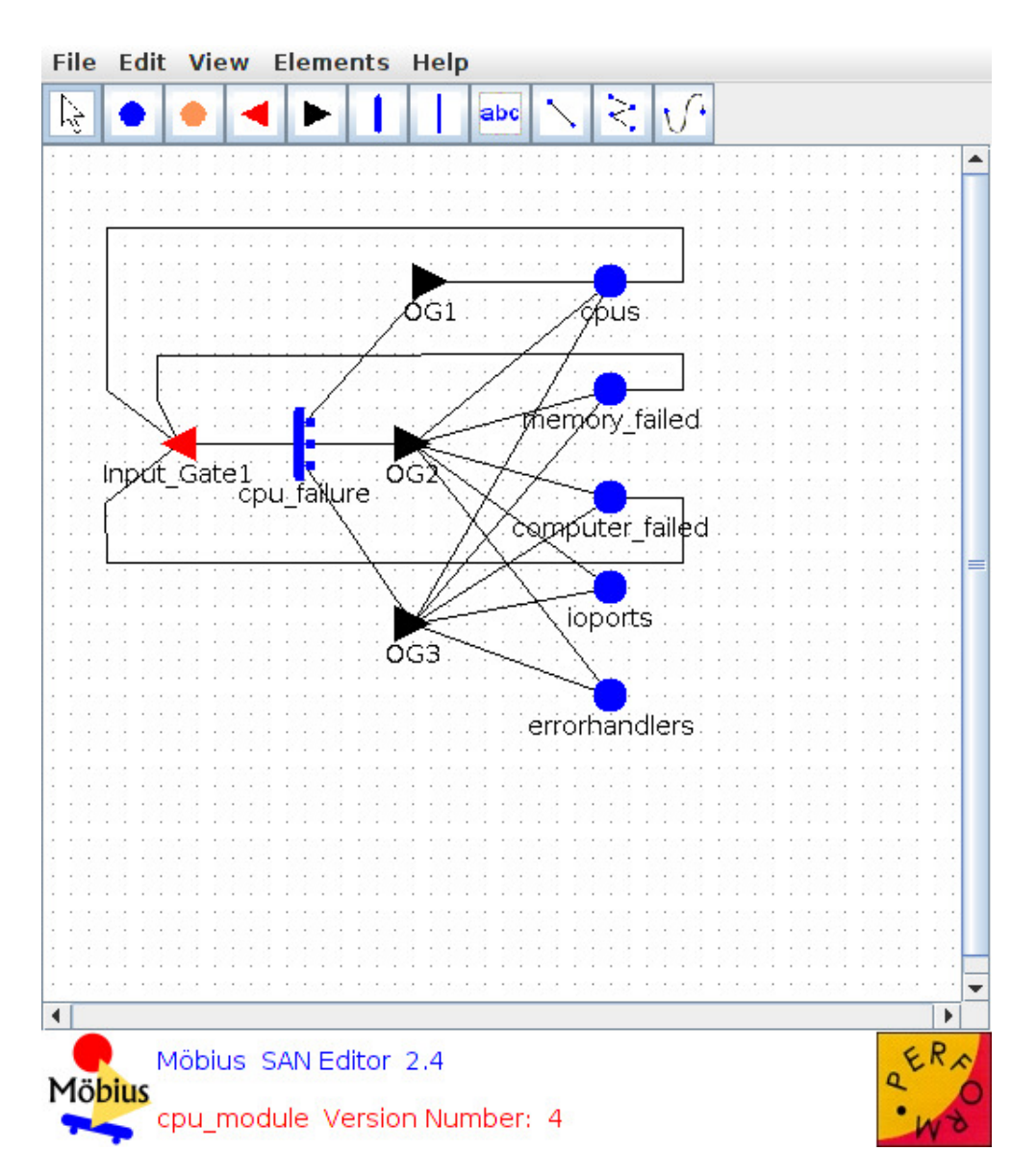

■ Use [Elements] menu or toolbar to create SAN elements: **Places:** Blue circles. **Timed activities:** Thick bars. **Instantaneous activities:** Thin bars. **Input gates:** Left-pointing red triangles. **Output gates:** Right-pointing black triangles. **Extended Places:** Orange circles, we are not using them in thisseminar.

- Connect elements with segments, or connected segments, or splines.
- To draw <sup>a</sup> connection, left-click on source element, left-click at intermediate points (if any), left-click on target element.
- $\blacksquare$  Respect the order: place to input gate, input gate to activity, activity to output gate, output gate to place.
- Left-click and drag to move. Use cursor to group elements.
- [Right-click  $\rightarrow$  Edit] to edit an element.

Time distribution rates, case probabilities, input and output functions, input predicates, and reward functions, are specified with C++expressions or sequences of statements.

C++ code may refer to constants, **global variables**, and **state variables**.

*Global variables* are system parameters (e.g., failure rates, number of components, physical properties, . . . ). They can be accessed from any submodel, but they must be declared in each submodel that refers to them, with [SAN Editor → Edit → Edit Global Variables].<br>The global variables are initialized in the *Study* model The global variables are initialized in the *[Study](#page-27-0)* model.

*State variables* are the places, and the value of <sup>a</sup> state variable is theplace marking. If <code>Place</code> is the name of a place, its marking can be  ${\sf accessed},$  both for reading or writing, with  ${\tt Place->Mark}$  ( ).

### **Timed activities**

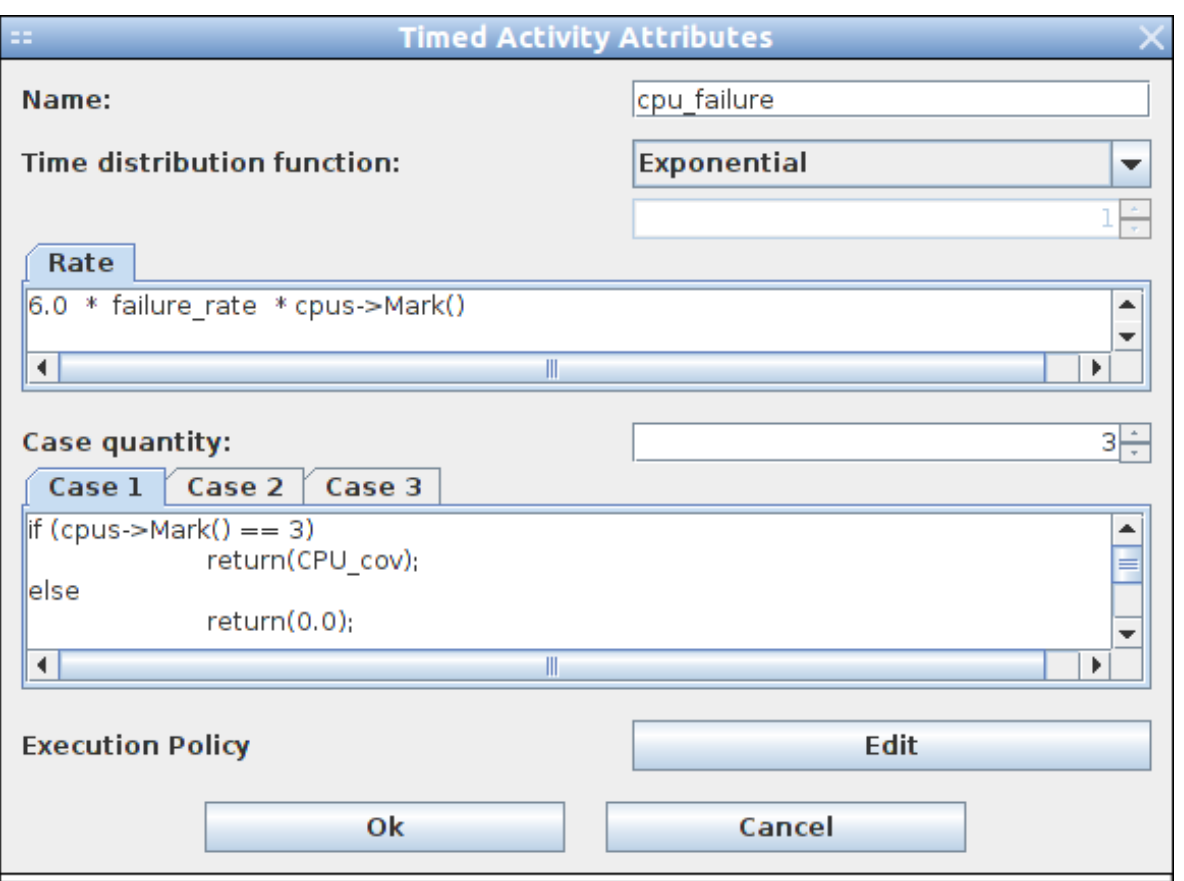

- Choose **Time distribution function**: Use **Exponential**.
- Specify the **Rate** of the time distribution function.
- Enter **Case quantity**: number of alternative cases.
- For each case, specify its probability.

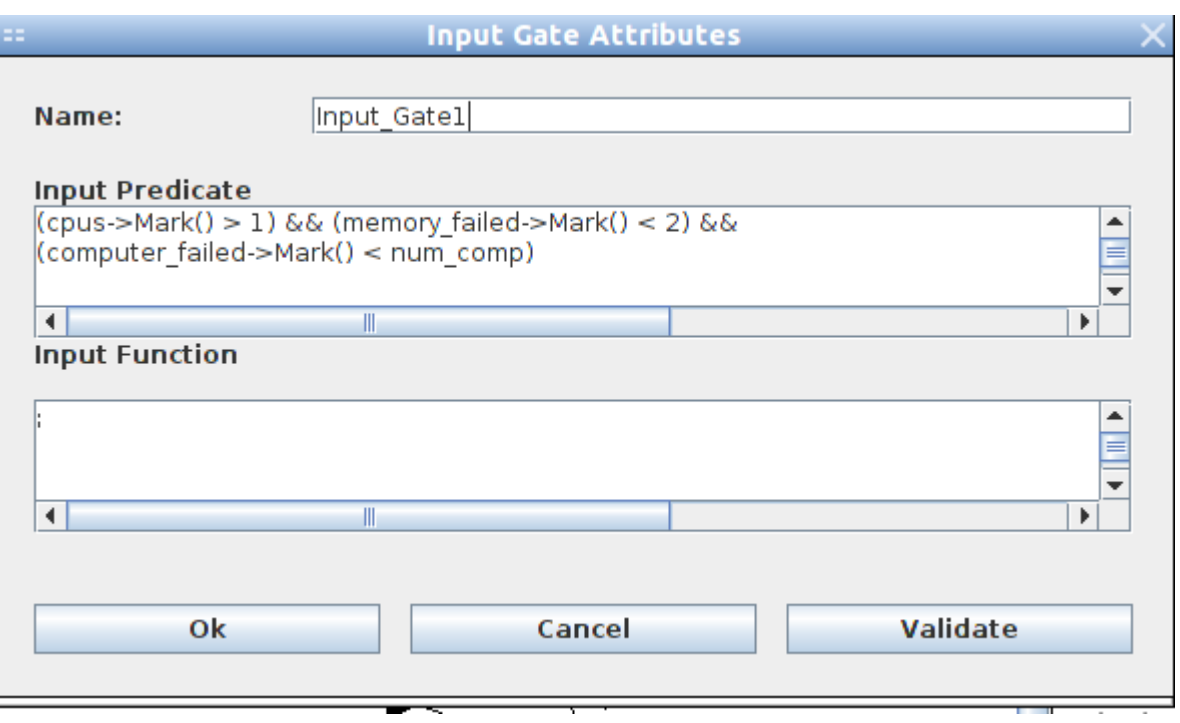

- Specify the **Input predicate**.
- Specify the **Input function**.

If no input function is required, type <sup>a</sup> single semicolon character.

### **Output gates**

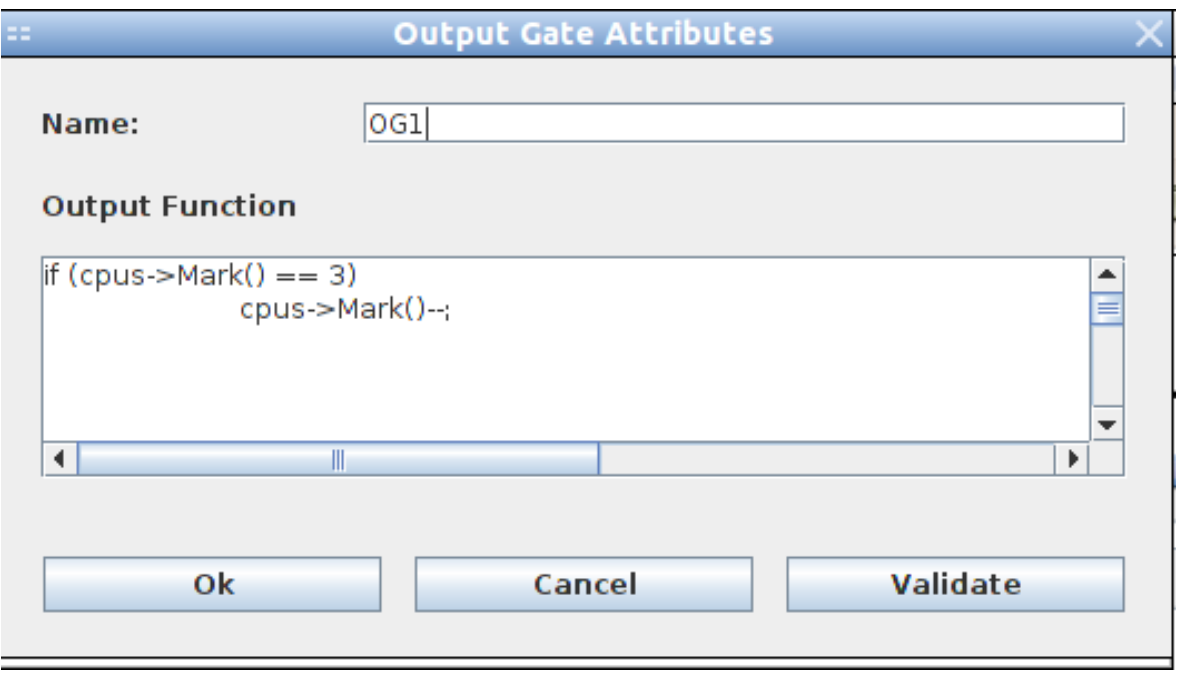

■ Specify the **Output function**.

If no output function is required, type <sup>a</sup> single semicolon character.

Atomic models can be aggregated into **composed models**, which in turn can be aggregated, so that <sup>a</sup> Möbius model is <sup>a</sup> tree of submodels, whose leaves are atomic SAN models (actually, atomicmodels can be built also with other formalisms, see the Möbiusdocumentation).

Submodels interact through **shared state variables**, i.e., shared places. When two or more submodels are composed, the userspecifies which places are shared among them.

Submodels are composed by means of the **Join** and **Rep** operators.

The *Join* operator is used to compose different models.

The *Rep* (*replication*) operator is used to compose copies of <sup>a</sup> same model.

# **Creating <sup>a</sup> composed model (2)**

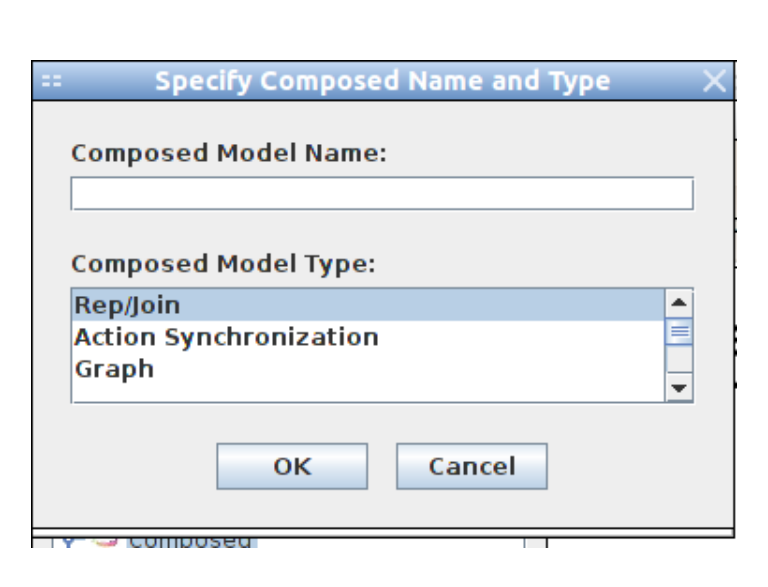

- 1. [Project Editor → Composed<br>→ Newl w/ right button  $\rightarrow$  New], w/ right button.<br>Celect "Den/Jein" and a
- 2. Select "Rep/Join" and entername.
- 3. The Rep/Join Editor pops up.

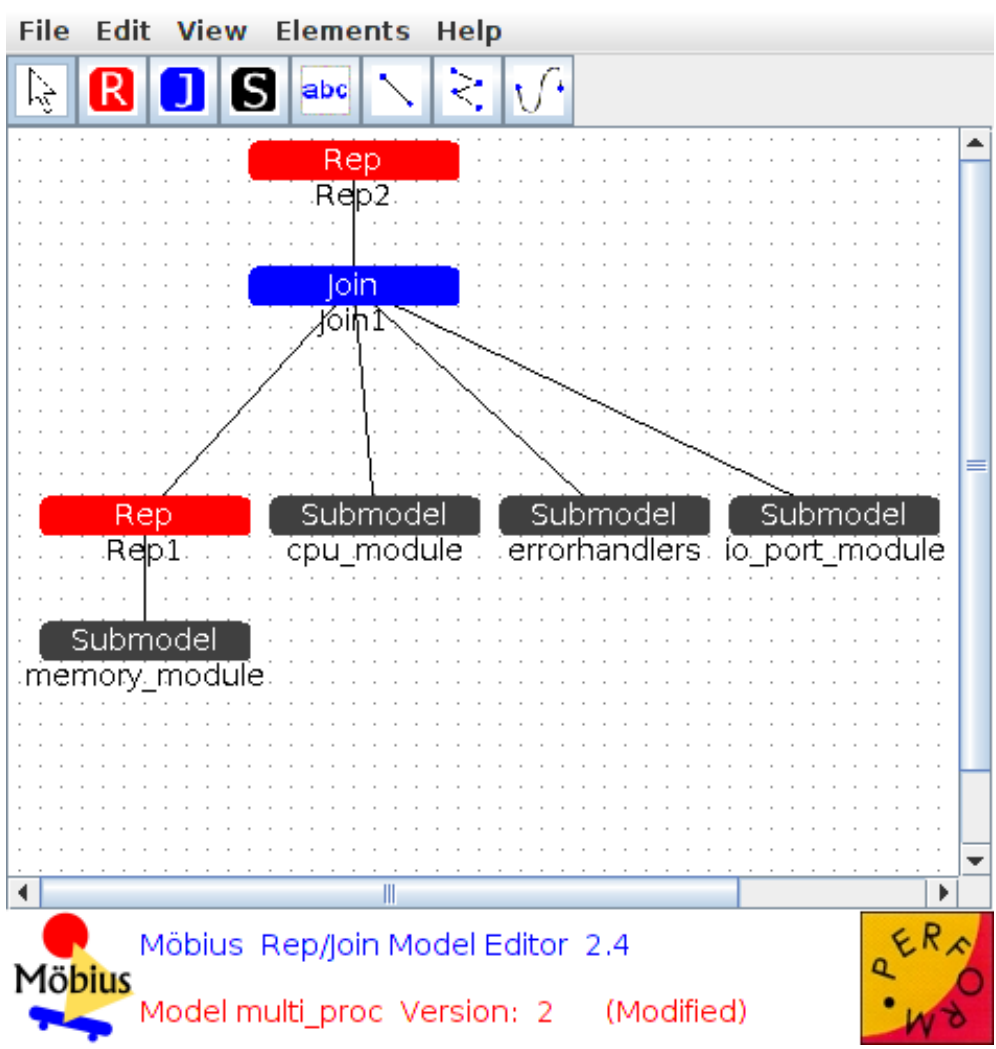

■ Use [Elements] menu or toolbar to compose model nodes: **Rep nodes:** Red bars. **Join nodes:** Blue bars.

**Submodel nodes:** Black bars.

- Connect nodes with segments, or connected segments, or splines.
- To draw <sup>a</sup> connection, left-click on source element, left-click at intermediate points (if any), left-click on target element.
- Respect the order: Composed node to component node.
- *Rep* nodes have only one child.
- Left-click and drag to move. Use cursor to group elements.
- [Right-click  $\rightarrow$  Edit] to edit an element.

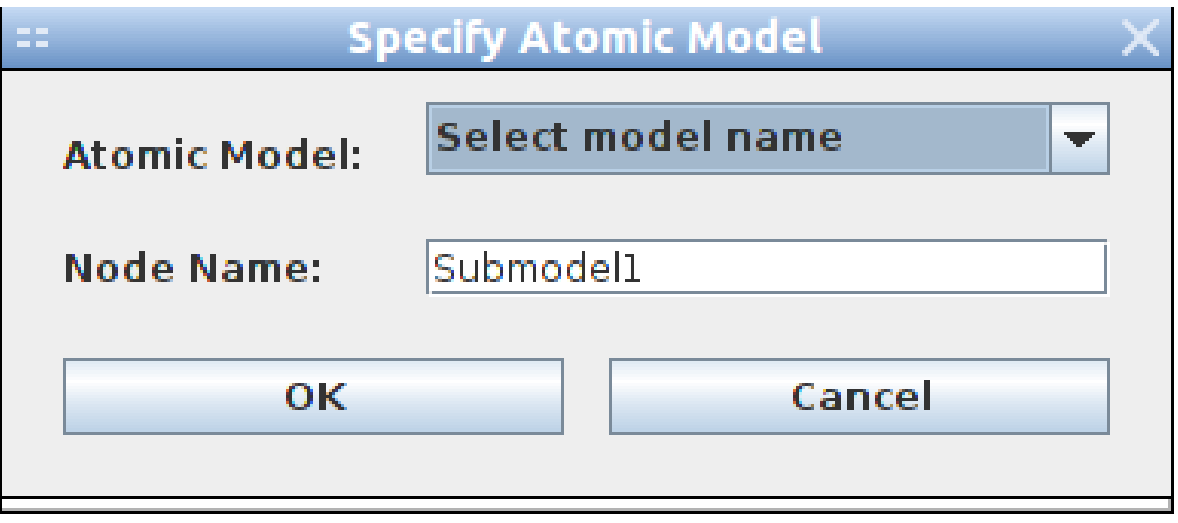

- Select the SAN model from the drop-down list.
- Enter the name of the node.

# **Join node (1)**

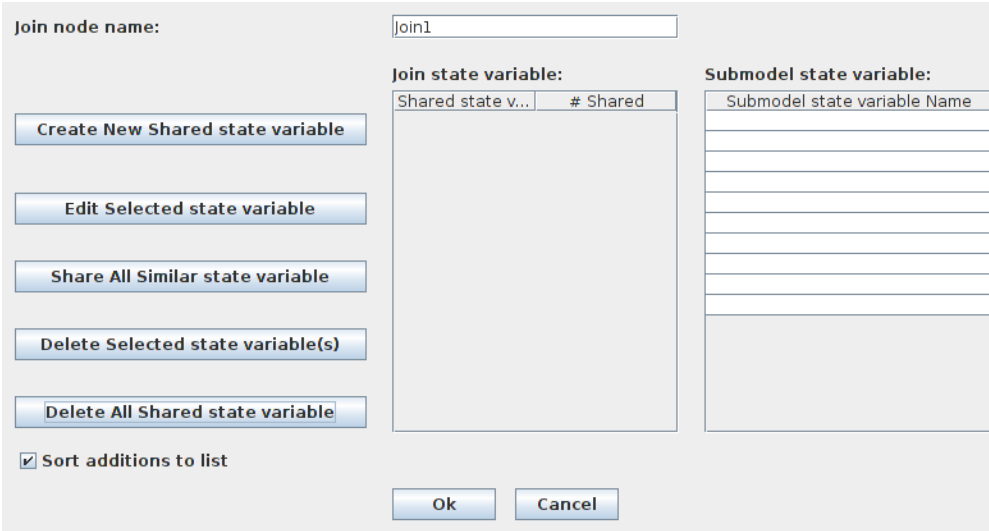

#### Easy way: Click **Share All Similar state variable** (*sic*):

All state variables (places) with the same name, type and initial valuein the children of the join node are shared.

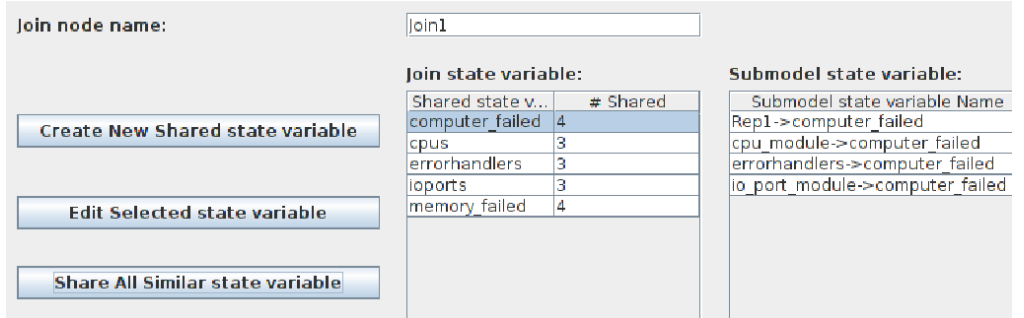

# **Join node (2)**

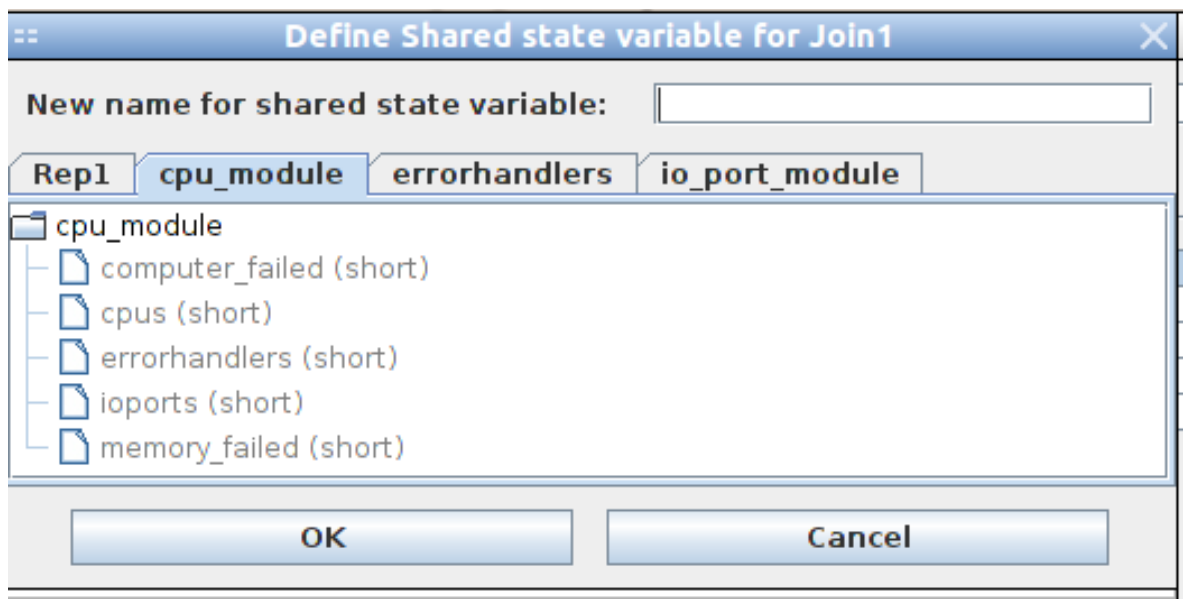

If places with different names must be shared:

- Click **Create New Shared state variable**.
- In the Define Shared state variable dialog, select from each child one variable name (there is one tab for each child, with the list of available variables).
- Enter a name for the shared variable, equivalent to the selected child variables.

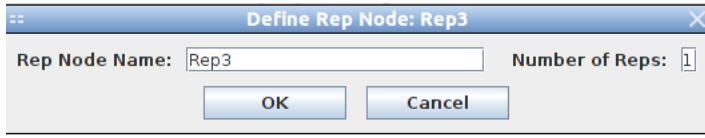

- 1. Enter node name andnumber of replicas.
- 2. In the new dialog window, select from the left-side list the variables to be sharedamong the replicas.

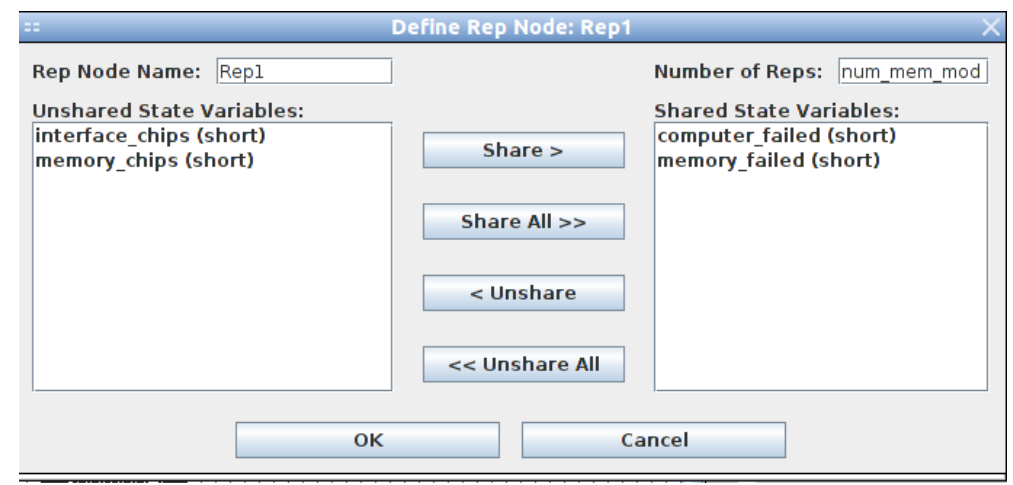

# **Creating <sup>a</sup> reward model (1)**

A **reward model** is <sup>a</sup> set of **performance variables** that describe system properties.

A *performance variable* (PV) is computed by performing certain operations (e.g., averaging) on the set of values returned by an associated **reward function** (RF) in the course of simulation or numerical solution.

A **rate reward** is <sup>a</sup> RF that is evaluated at an instant of time, used to measure properties related to the time during which the systemremains in some state.

An **impulse reward** is <sup>a</sup> RF that is evaluated when an activity completes, used to measure properties related to the number of times that some activity completes.

The values of the RF for <sup>a</sup> PV can be evaluated at specified times (**Instant of time** PV's), accumulated over <sup>a</sup> specified interval of time (**Interval of time** PV's), averaged over <sup>a</sup> specified interval of time (**Time averaged interval of time** PV's), or evaluated when the system has reached <sup>a</sup> steady state (**Steady state** PV's).

Variable class:

- rate reward: depend on state variables;
- impulse reward: depend on actions.

Variable type (set in the *Time* tab):

- $\blacksquare$  instant of time: evaluated at specific points in time;
- $\blacksquare$  interval of time: sum of the values of the RF over a time interval, each value weighted by the length of time it is returned by the RF.<br>-E.g., if <sup>a</sup> rate reward PV <sup>v</sup> of type *instant of time* is defined by <sup>a</sup> RF  $f$  returning 10 for 3 s and 20 for 2 s, then  $v = 10 \cdot 3/5 + 20 \cdot 2/5 = 14.$
- $\blacksquare$  time averaged: interval of time result, divided by the length of time for the interval. With  $w$  a time averaged PV and  $f$  as in the<br>example above example above,  $w=14/5.$
- steady state: evaluated after transient phase (or, as  $t \to \inf$ ).

### **Creating <sup>a</sup> reward model (3)**

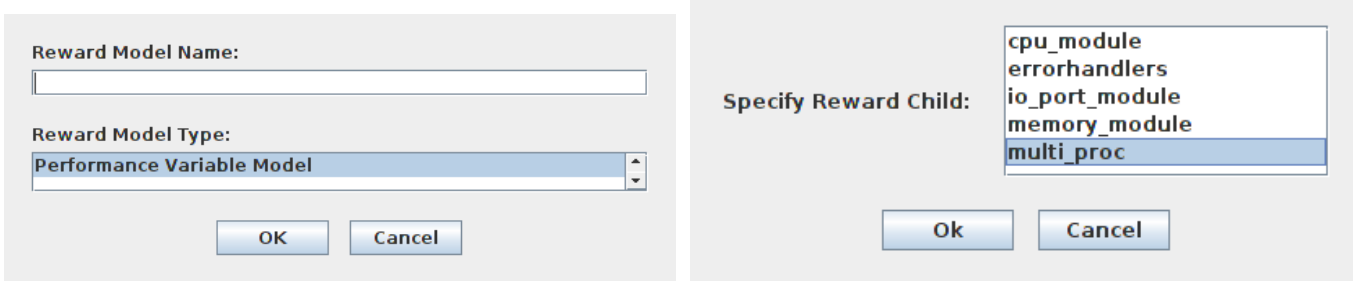

- 1. [Project Editor → Reward → New], w/ right button.<br>?. Ester reward medel name
- 2. Enter reward model name.

menici

- 3. In the **Select Reward Child** dialog, choose the relevant submodel (usually the top-level one).
- 4. In the **Performance Variable Editor**, enter name of PV, click **AddVariable**.

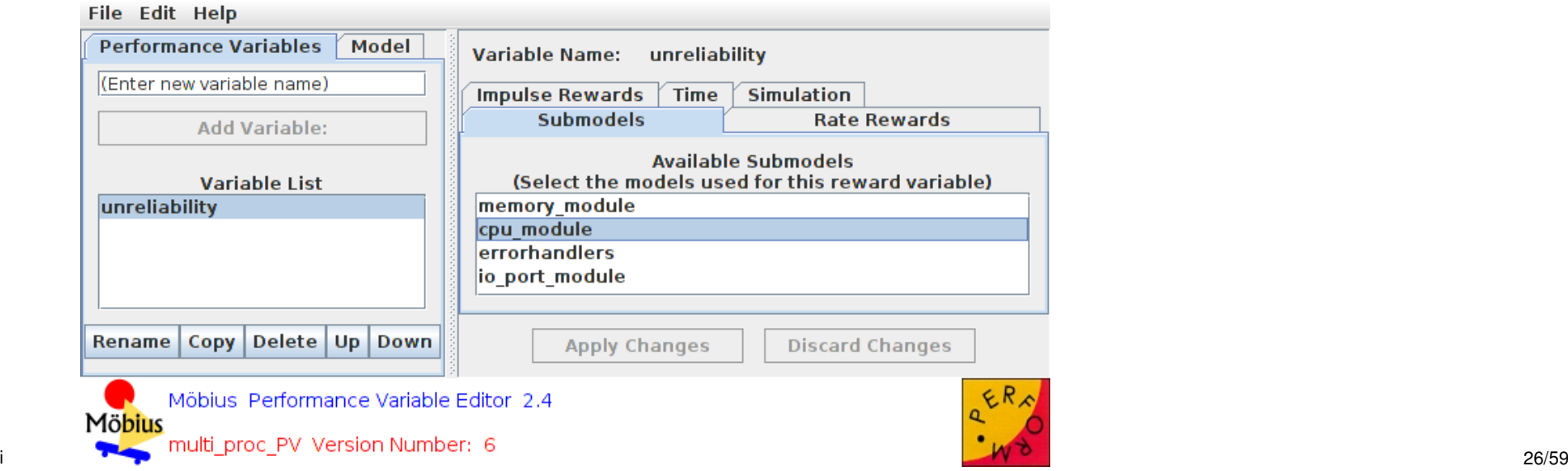

# **Creating <sup>a</sup> reward model (4)**

#### File Edit Help

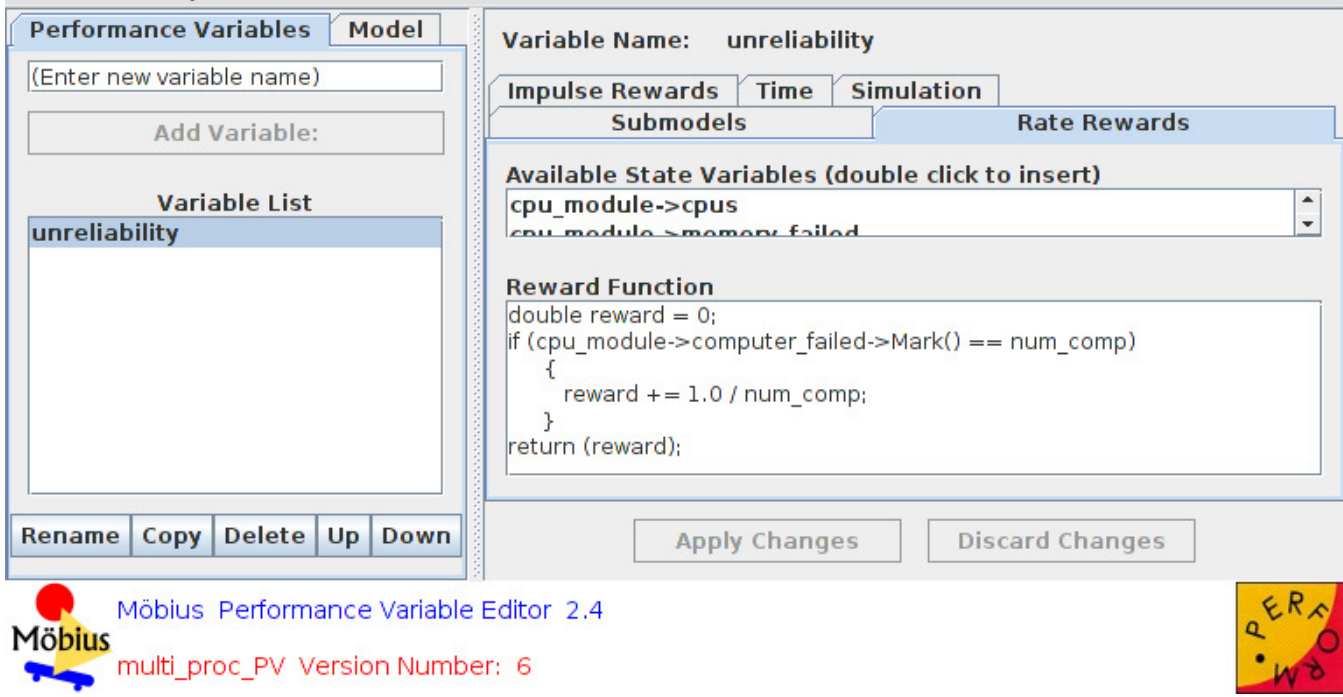

For each submodel on which <sup>a</sup> rate reward PV is computed:

- 1. Select the submodel in the **Submodel** tab.
- 2. In the **Rate Rewards** tab, enter the **Reward Function**.

Similar procedure for an impulse reward PV.

A **study** defines sets of values that will be assigned to each global variable.

An **experiment** is one possible assignment of values from <sup>a</sup> study. E.g., if we have two global variables  $x$  and  $y$  and a study specifies two values for  $x$  (say,  $\{1,2\}$ ) and three for  $y$  (say,  $\{0,0.5,1\}$ ), then six experiments are possible.

In <sup>a</sup> **range study**, experiments are generated for all possible combinations of variable values, while in <sup>a</sup> **set study** only user-defined combinations are used.

<span id="page-27-0"></span>In <sup>a</sup> range study, for each variable the user may specify <sup>a</sup> single fixedvalue, or different kinds of value ranges (see the documentation).

# **Creating <sup>a</sup> study (2)**

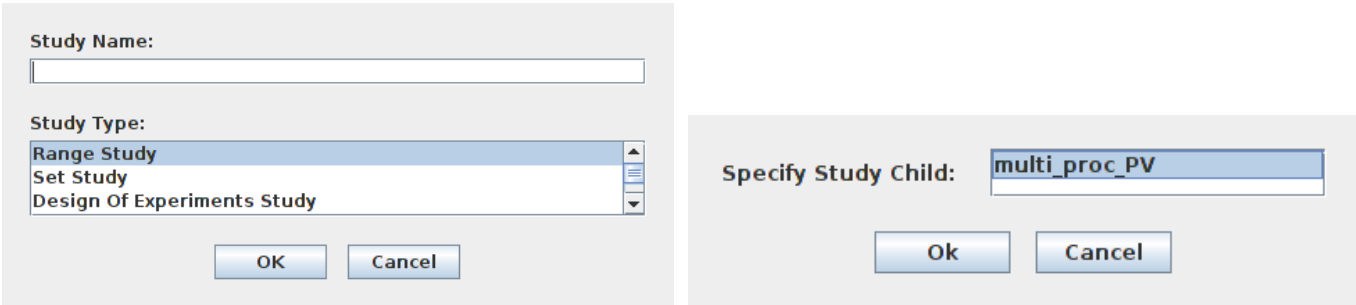

- 1. [Project Editor  $\rightarrow$  Study  $\rightarrow$  New], w/ right button.<br>?. Select study type and enter name.
- 2. Select study type and enter name.
- 3. In the **Select Study Child** dialog, choose <sup>a</sup> reward model.
- 4. In the **Range Study Editor**, for each variable enter <sup>a</sup> value or select range. Enter range parameters in pop-up dialogs.

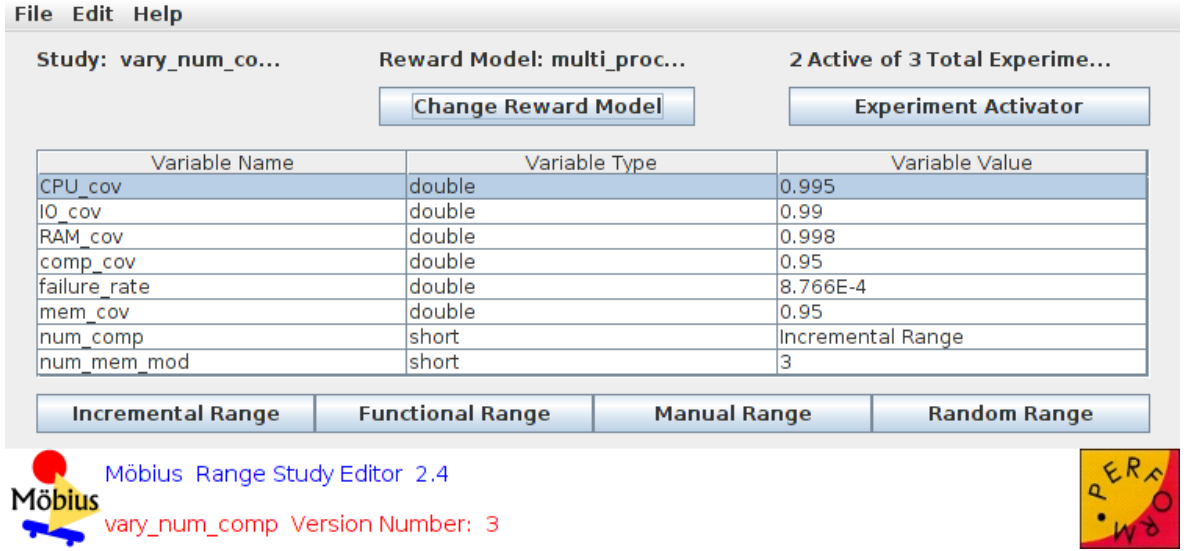

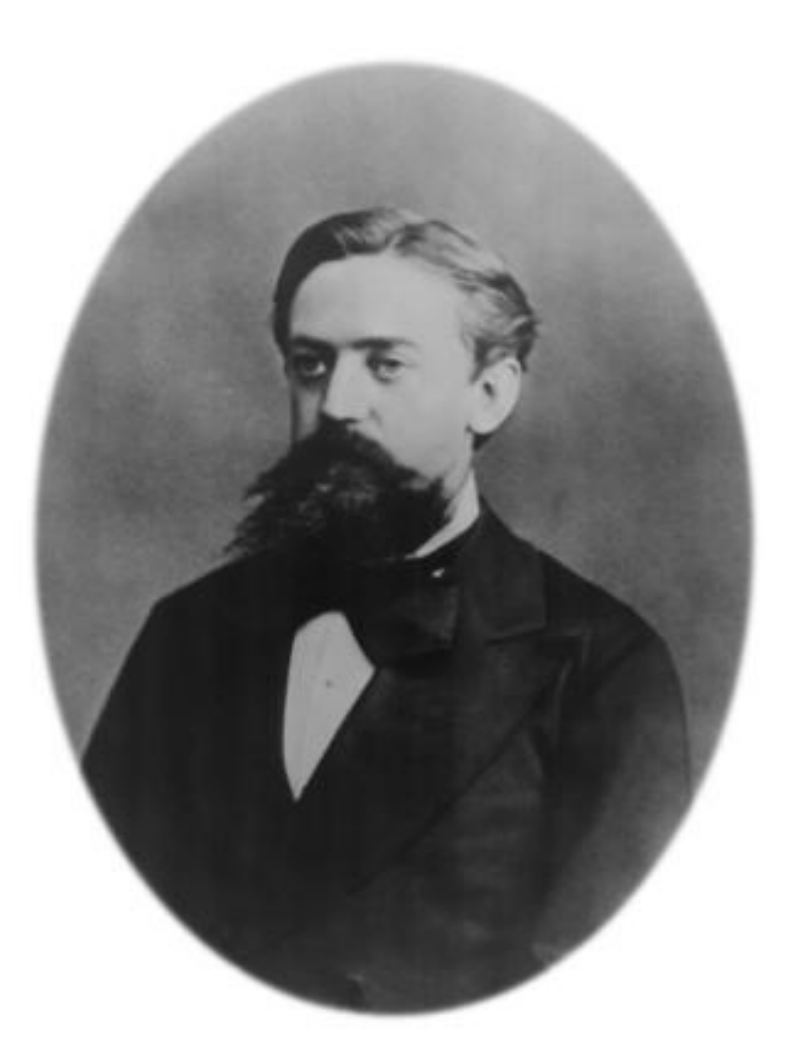

<span id="page-29-0"></span>Andrej Andreevič Markov (1856, 1922).

Any Möbius model can be simulated, but it is possible to compute itsperformance variables in closed form, if the model can betransformed into <sup>a</sup> *continuous time Markov chain* (CTMC).

Transformation into <sup>a</sup> CTMC is possible if:

- 1.(a) All timed actions are exponential ( $\lambda e^{-\lambda t}$ ), or
	- (b) All timed actions are deterministic or exponentially distributed, at most one deterministic action is enabled at any time, and thedelay of deterministic actions does not depend on the state.
- 2. The model must begin in <sup>a</sup> stable state, with no immediate actions.

In order to solve <sup>a</sup> model, its **state space** must be generated by <sup>a</sup> **transformer**.

Two types of transformers are available: (flat) **state space generator**and **symbolic state space generator** (see documentation).

#### **State space generation**

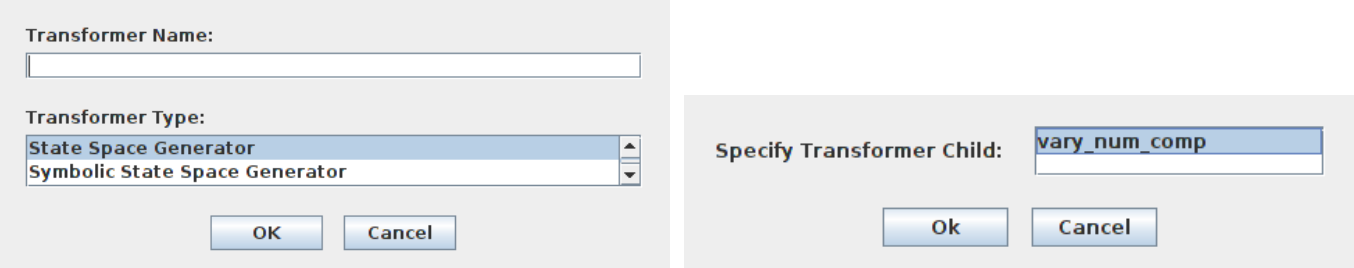

- 1. [Project Editor → Transformer → New], w/ right button.<br>?. Select transformer tupe and enter neme
- 2. Select transformer type and enter name.
- 3. In the **Select Transformer Child** dialog, choose <sup>a</sup> study.
- 4. In the **State Space Generator** window, change parameters as needed (see documentation) and click **Start State SpaceGeneration**.

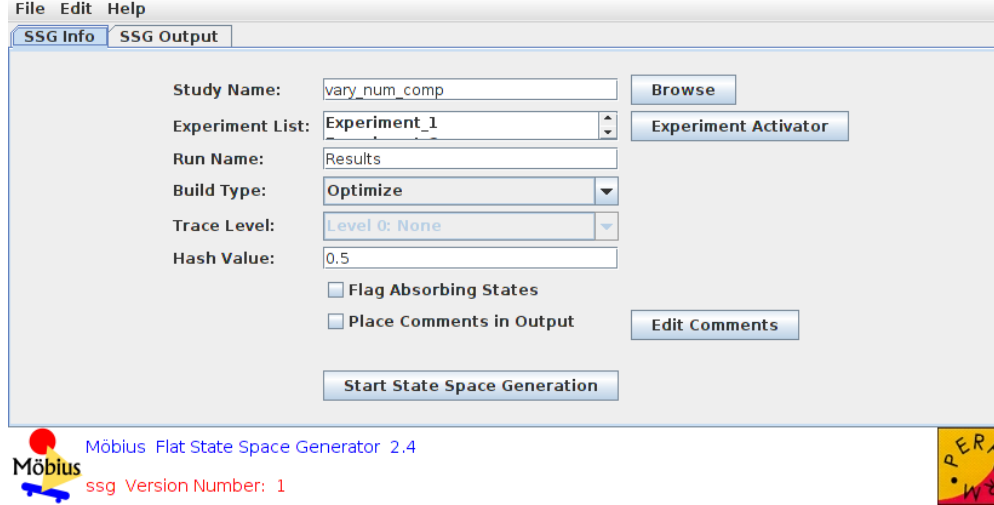

Finally, <sup>a</sup> **solver** must be generated.

Several different types of solvers are available.

Two main classes are **transient** and **steady-state** solvers.

*Transient* solvers compute solutions related to specified times orperiods.

*Steady-state* solvers compute limit solutions as time approaches infinity.

#### **Numerical solver generation (2)**

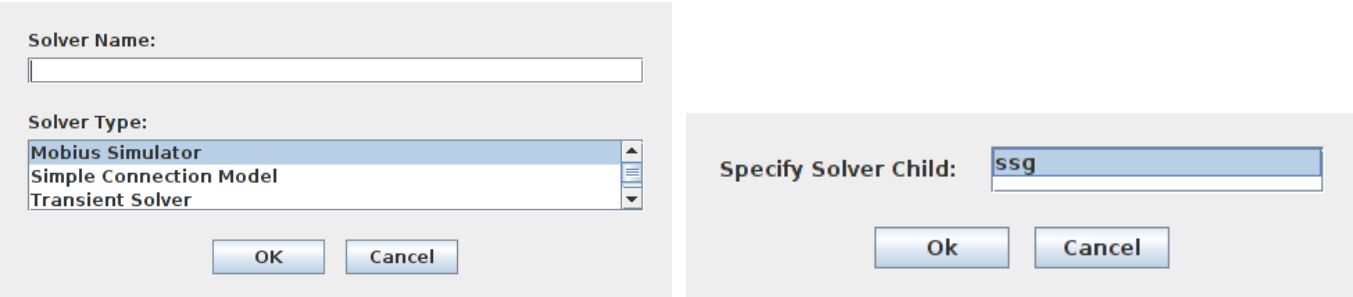

- 1. [Project Editor  $\rightarrow$  Solver  $\rightarrow$  New], w/ right button.<br>?. Select solver time and enter neme
- 2. Select solver type and enter name.
- 3. In the **Select Solver Child** dialog, choose <sup>a</sup> state space.
- 4. In the **Solver** window, change parameters as needed (see documentation) and click **Solve**.

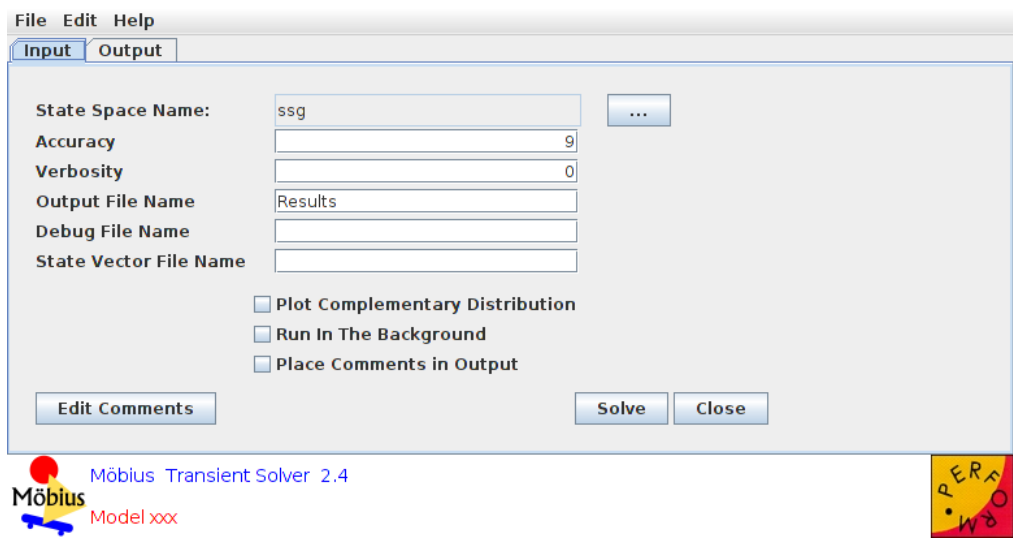

#### <span id="page-34-0"></span>**AN EXAMPLE**

#### **A simple computer system**

- <sup>A</sup> computer is *idle*, *busy*, or *failed*;
- $\blacksquare$  jobs arrive at a rate  $\alpha;$
- $\blacksquare$  jobs are completed at a rate  $\beta;$
- $\blacksquare$  the computer fails at rate  $\lambda_i$  when idle;
- $\blacksquare$  the computer fails at rate  $\lambda_b$  when busy.

We want to calculate the reliability after twenty-four hours of operation.

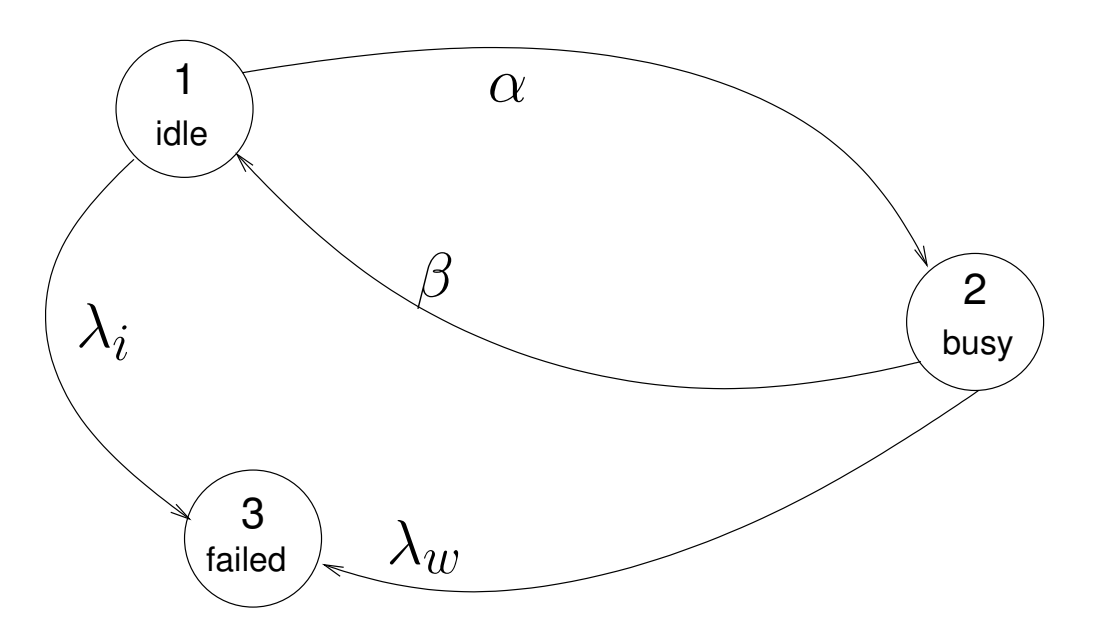

#### **The atomic model (1)**

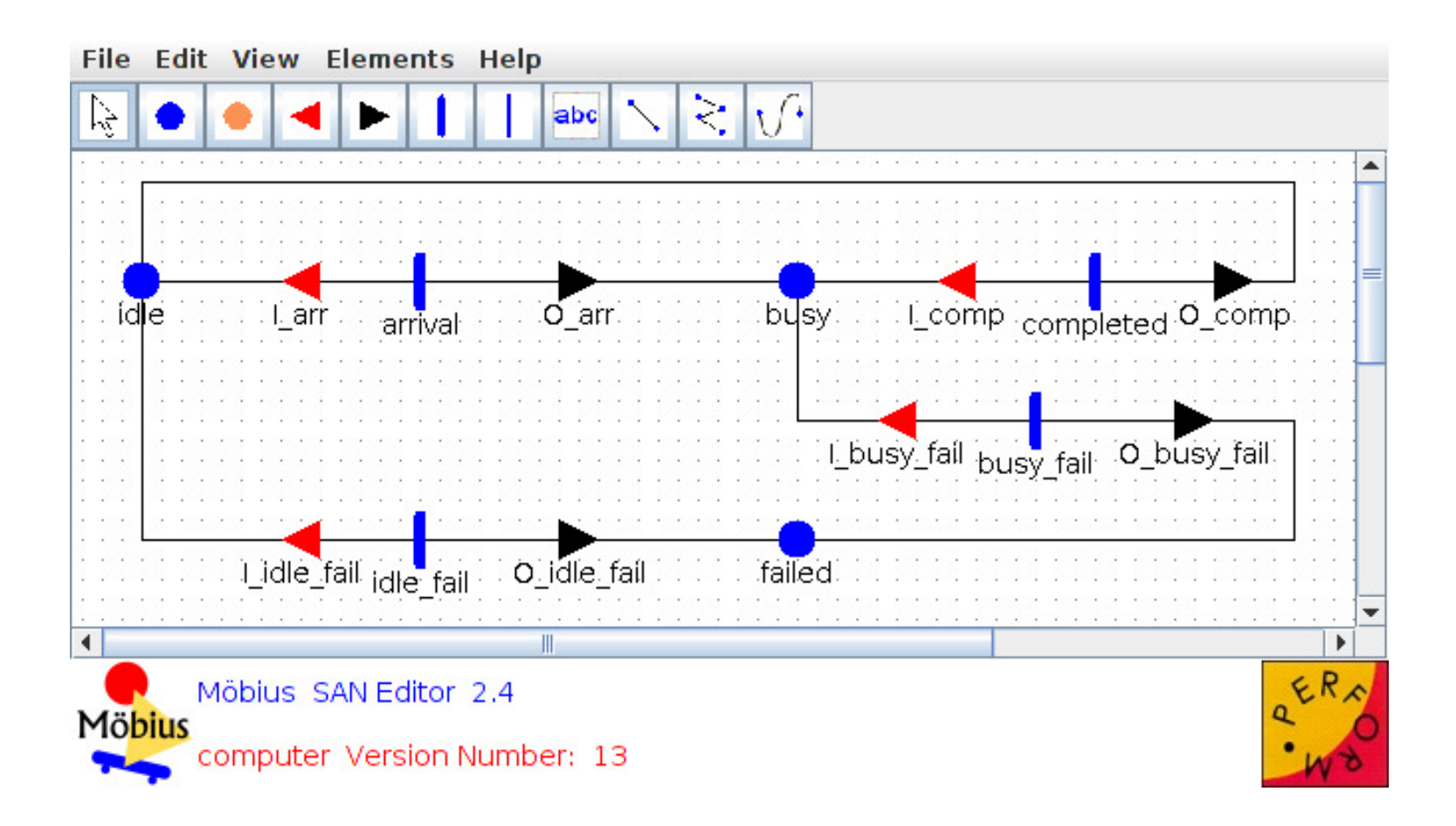

A composed model is not needed.

The initial marking is 1 for *idle*, <sup>0</sup> for the other places.

All activities have exponential time distribution.

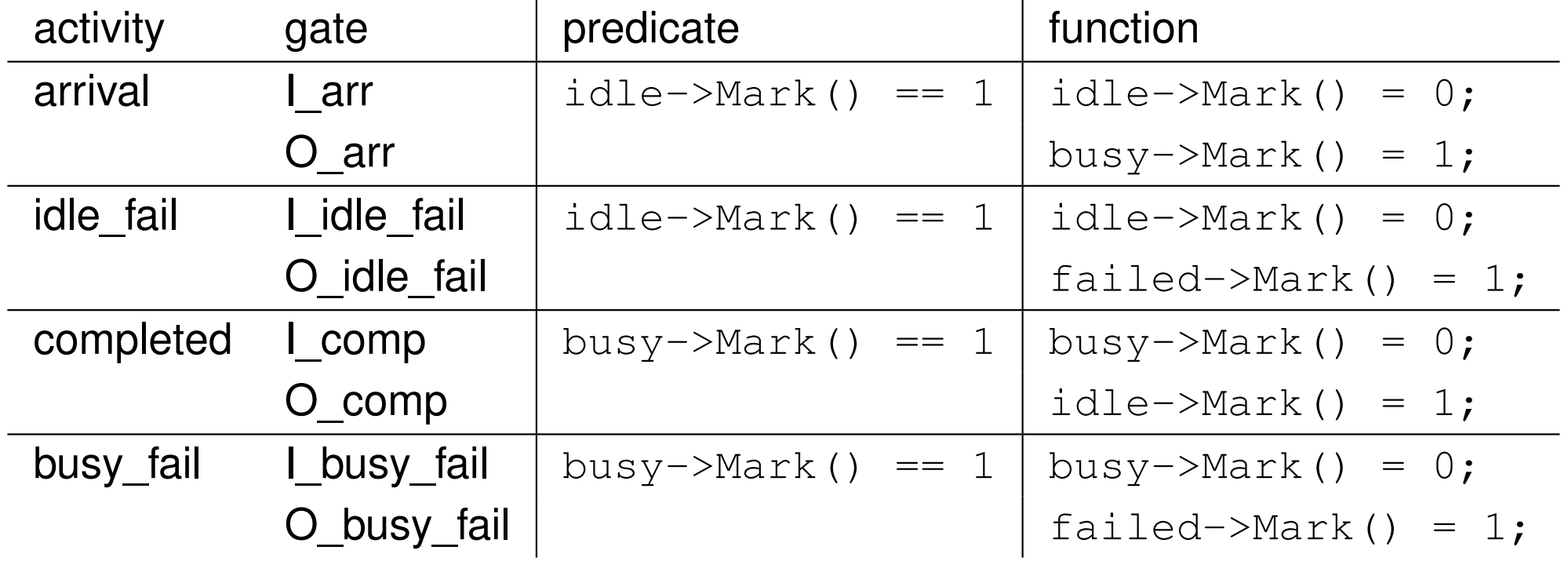

#### **The reward and study models**

We define <sup>a</sup> PV *reliability* of type *instant of time*, with the following *rate reward* function:

```
if (computer->failed->Mark() == 0)
return 1;
```
In the *Time* tab, we set <sup>a</sup> Start Time of 24.0.

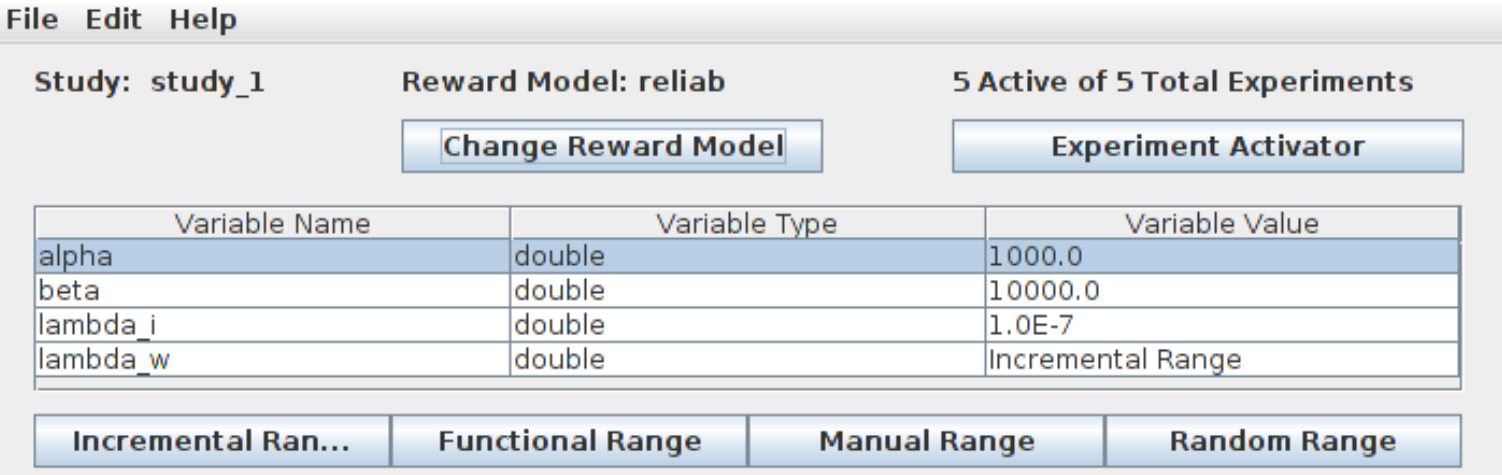

In the study, we let  $\lambda_b$  vary from  $1\times 10^{-6}$  to  $5\times 10^{-6}.$ 

NOTE: These values are just an example and are not meant to berealistic.

After generating the state space and the solver, we run the fiveexperiments.

The results are written in files stored in<project\_name>/Solver/<solver\_name>/.

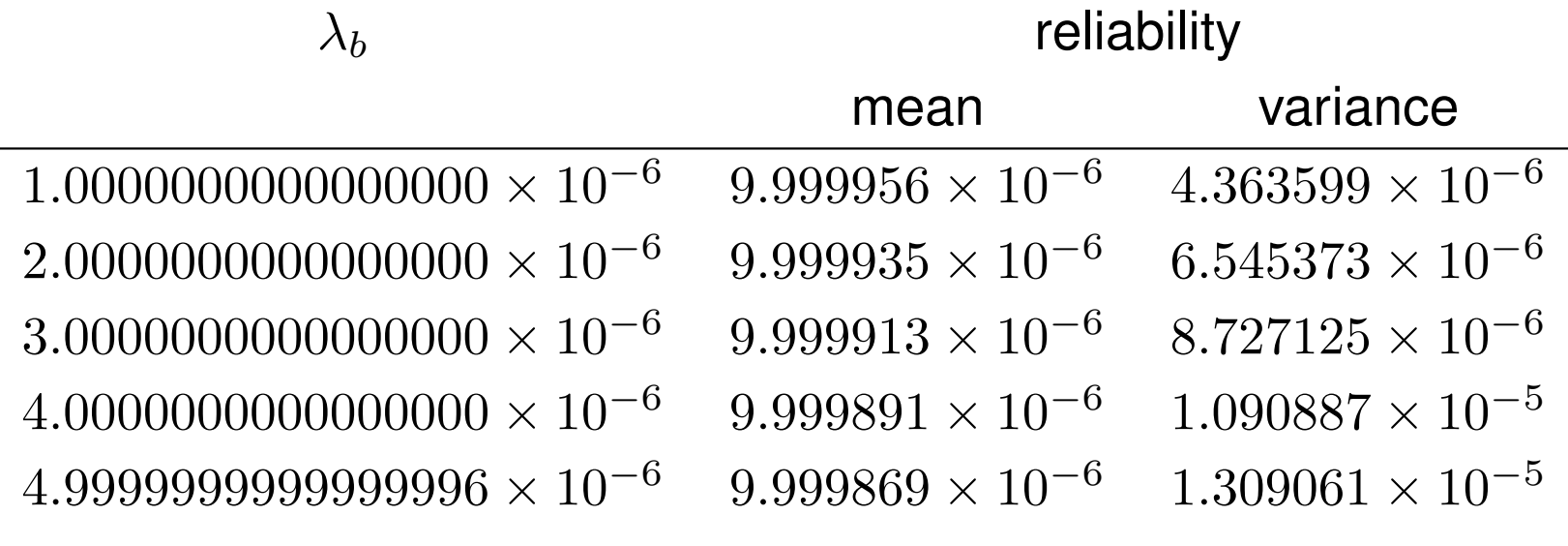

#### <span id="page-40-0"></span>**A CASE STUDY**

# **A fault-tolerant multiprocessor system (1)**

From the Möbius Manual, Version 2.4 Rev. 1, <https://www.mobius.illinois.edu/docs/MobiusManual.pdf>(**Please don't cheat**: Try to do it yourself before reading the solution in themanual).

A  $\mathop{\mathsf {system}}$  is made of  $N$  computers.

A **computer** is made of:

- $\blacksquare$   $2+1$  CPU's (2 in service, 1 spare);
- $\blacksquare$   $2+1$  memory modules;
- $\blacksquare$   $1+1$  I/O ports;
- $\blacksquare$  2 error-handling chips.
- A **CPU** is made of <sup>6</sup> chips.
- A **memory module** is made of:
- 39  $+$  2 RAM chips;
- $\blacksquare$  2 interface chips.

An **I/O port** is made of <sup>6</sup> chips.

## **A fault-tolerant multiprocessor system (2)**

The **system** is operational if at least **<sup>1</sup> computer** is operational.

- A **computer** is operational if at least
- $\blacksquare$  2 CPU's,
- $\blacksquare$   $2$  memory modules,
- $\blacksquare$  1 I/O port,
- $\blacksquare$  2 error-handling chips are operational.
- A **memory module** is operational if at least
- $\blacksquare$  39 RAM chips,
- $\blacksquare$  2 interface chips are operational.

#### **A fault-tolerant multiprocessor system (3)**

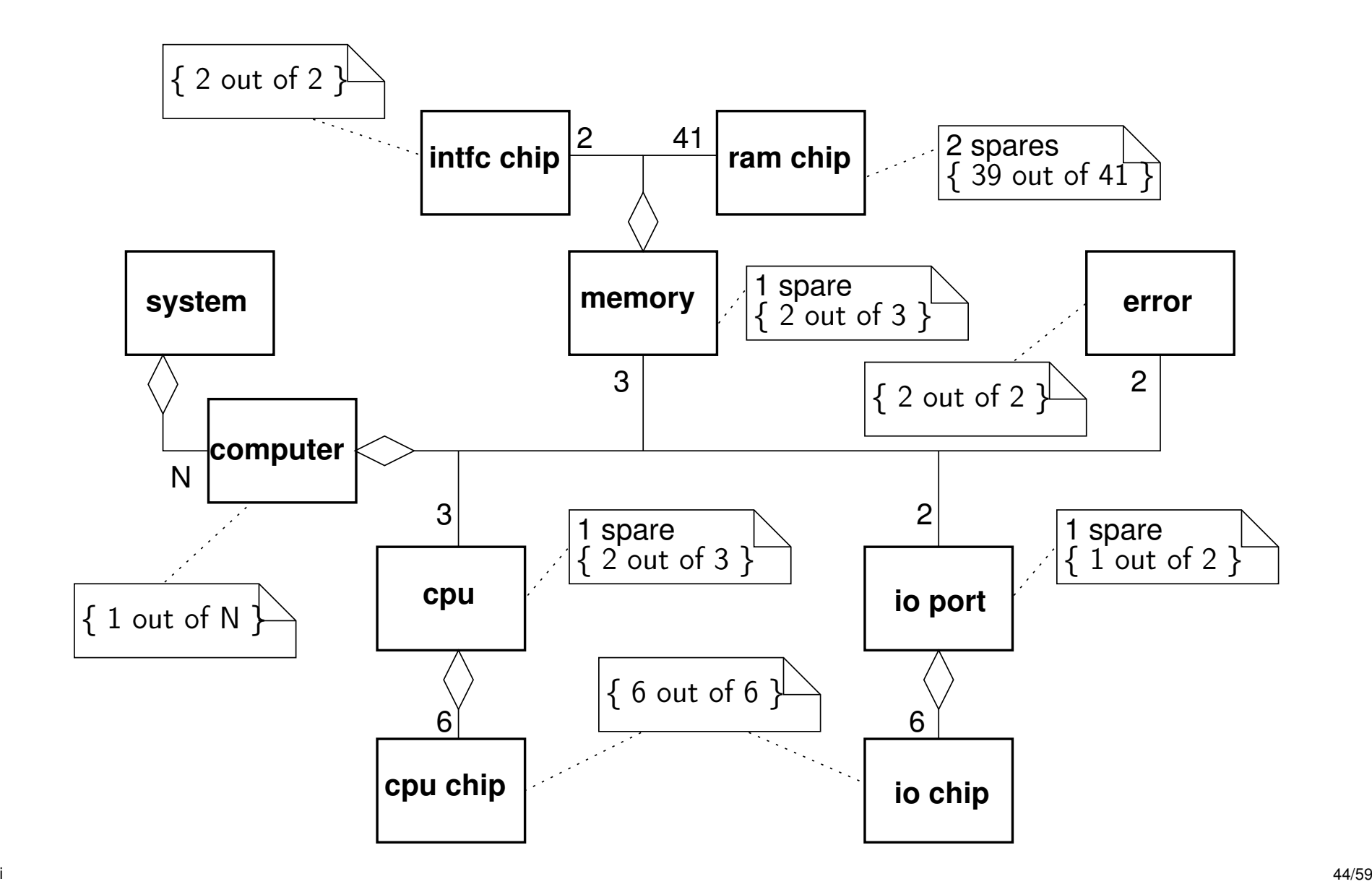

If <sup>a</sup> spare is available, <sup>a</sup> failed component may be replaced with <sup>a</sup>given **fault coverage** probability.

The fault coverage probabilities for each type of component are:

- **chips** (*chip\_cvg*): <sup>0</sup>.<sup>998</sup>
- **memory modules** (*mem\_cvg*): <sup>0</sup>.<sup>950</sup>
- **CPU's** (*cpu\_cvg*): <sup>0</sup>.<sup>995</sup>
- **I/O ports** (*io\_cvg*): <sup>0</sup>.<sup>990</sup>
- **computers** (*comp\_cvg*): <sup>0</sup>.<sup>950</sup>

The **failure rate** for chips (*lambda\_chip*) is <sup>0</sup>.<sup>0008766</sup> failures per year.

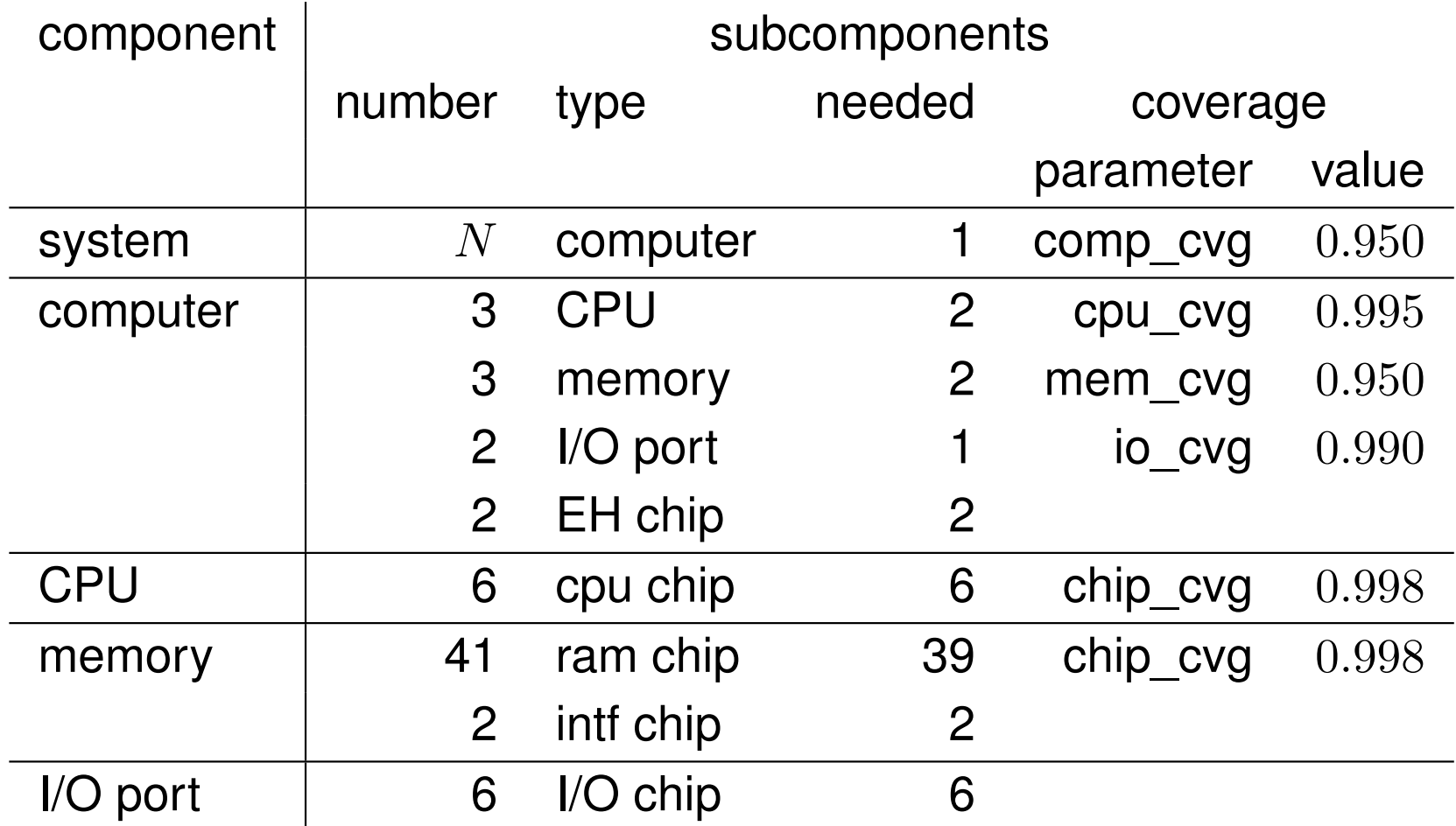

A possible modeling strategy:

- The system is the composition (by *rep*) of  $N$  computers;
- a computer is the composition (by *join*) of three atomic models and <sup>a</sup> replication submodel;
- the three atomic models represent the behavior wrt failures of CPU's, memories, I/O, and error handlers, respectively;
- The replication submodel groups three atomic models, one for each memory module.

All submodels have <sup>a</sup> similar structure:

- $\blacksquare$  A timed activity whose completion represents the failure of one component of the respective class;
- $\blacksquare$  the timed activity is assumed to have an exponential time distribution;
- $\blacksquare$  the timed activity is enabled if the computer hosting the component is (as yet) operational and at least one computer is operational;
- $\blacksquare$  the timed activity has a number of cases representing possible outcomes of the failure;
- the case probabilities depend on the availability of spares and on fault coverage probabilities;
- some place markings represent the number of operational components, others represent the number of failed memory modules within <sup>a</sup> computer, and the number of failed computers inthe system.

The submodel for memory modules has two failure transitions.

A failed computer could have many different configurations: e.g., it could have two failed CPU's and the other modules operational, ortwo failed memory modules and the other modules operational, orhave failed CPU's and failed memories, and so on.

Each of these configuration produces different states, but all thesestates are equivalent as they all result in <sup>a</sup> failed computer.

The number of states can be reduced by *lumping* equivalent states, by assuming that all components of <sup>a</sup> computer are failed if thecomputer is not operational.

For example, if <sup>a</sup> computer fails because two of its CPU's have failed, we set to zero the number of operational memories, I/O ports, anderror handlers.

- cpus: number of operational CPU's.
- errorhandlers: number of operational errorhandlers.
- ioports: number of operational I/O ports.
- computer\_failed: number of failed computers.
- memory\_failed: number of failed memory modules.

The failure activity (*cpu\_failure*) is enabled if the following conditionshold:

- At least <sup>2</sup> CPU's are operational;
- At least <sup>2</sup> memory modules are operational;
- At least <sup>1</sup> computer is operational.

The CPU failure rate is the chip failure rate times the number of chipstimes the number of operational CPU's (place *cpus*) (The CPU has six *non-redundant* chips).

The possible outcomes are:

menici

- 1. The CPU can be replaced: decrease the number of operational CPU's.
- 2. The CPU cannot be replaced, but the computer can: increase the number of failed computers, set to zero the number of operational components.
- i barat da kasar 151/59 da kasar 151/59 da kasar 151/59 da kasar 151/59 da kasar 151/59 da kasar 151/59 da kas 3. No replacement is possible: set the number of failed computers to $N$ , set to zero the number of operational components.

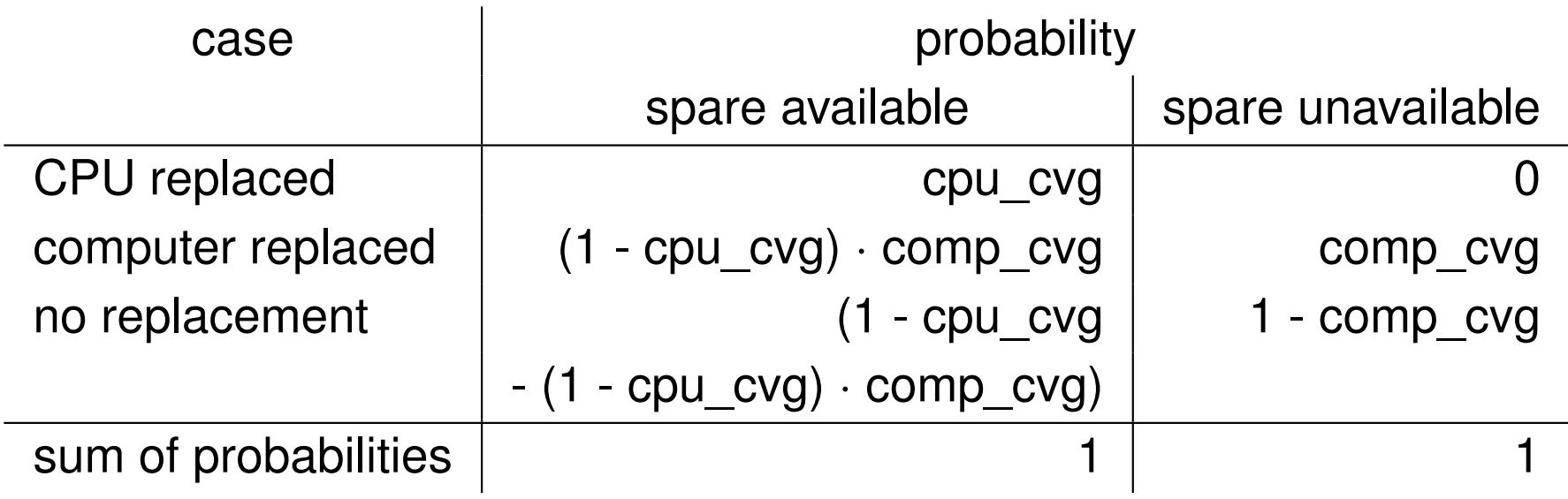

# **The memory module submodel (1)**

This submodel is more complex because <sup>a</sup> memory module has twosets of chips, one with spare chips and one without. So, it has twofailure activities.

The (*interface\_chip\_failure*) activity is enabled if the followingconditions hold:

- At least <sup>2</sup> chips are operational;
- At least <sup>2</sup> memory modules are operational;
- At least <sup>1</sup> computer is operational.

The failure rate is the chip failure rate times the number of interfacechips.

The possible outcomes are:

- 1. Module replacement: increase the number of failed MM's; if 2MM's are failed, increase the number of failed computers.
- 2. Computer replacement: if one MM has already failed and at least one computer is operational, set the number of failed computersto  $N,$  otherwise increase the number of failed computers.
- 3. No replacement: set the number of failed computers to  $N_{\cdot}$

#### **Case probabilities of interface\_chip\_failure**

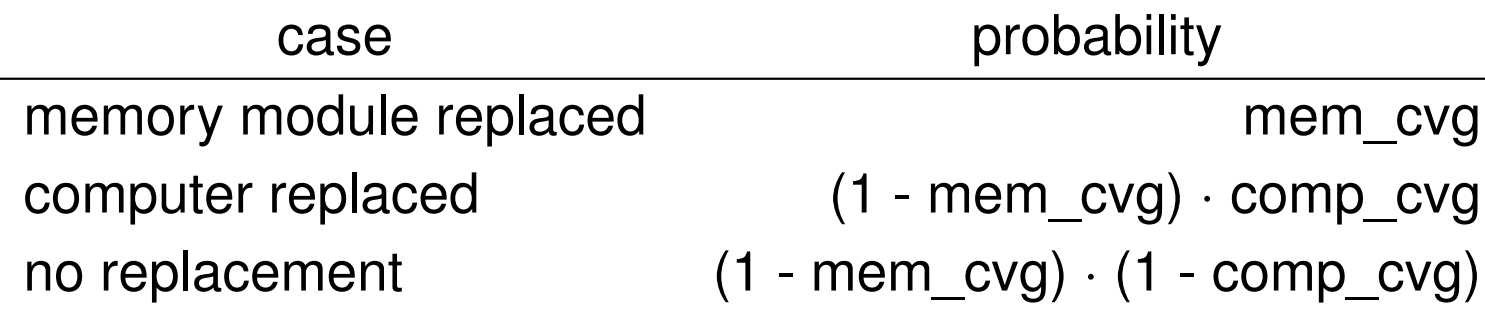

# **The memory module submodel (2)**

The (*memory\_chip\_failure*) activity is enabled if the followingconditions hold:

- At least <sup>39</sup> chips are operational;
- At least <sup>2</sup> memory modules are operational;
- At least <sup>1</sup> computer is operational.

The failure rate is the chip failure rate times the number of RAMchips.

The possible outcomes are:

- 1. Chip replacement: if spares are available, decrease the number of RAM chips.
- 2. Module replacement: increase the number of failed MM's; if oneMM has already failed, increase the number of failed computers.
- 3. Computer replacement: if one MM has already failed and at least one computer is operational, set the number of failed computersto  $N,$  otherwise increase the number of failed computers.
- 4. No replacement: set the number of failed computers to  $N.$

### **Case probabilities of memory\_chip\_failure**

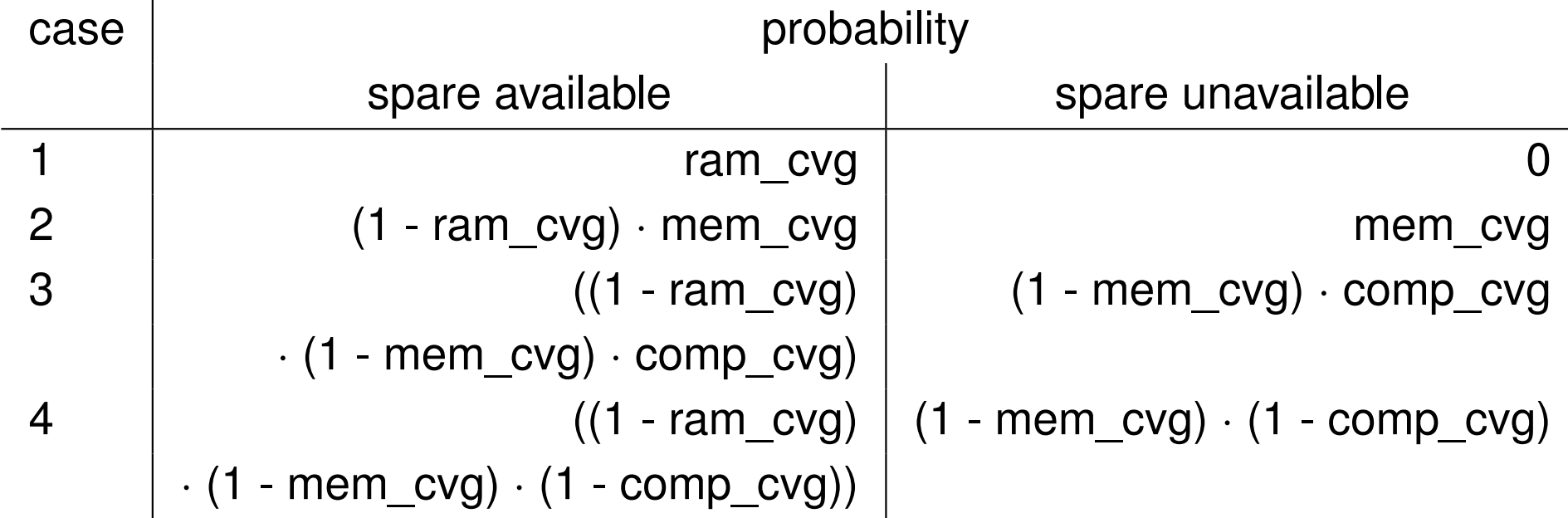

Case 1: Chip replaced. Case 2: Memory module replaced. Case 3: Computer replaced. Case 4: No replacement.

The memory subsystem is the replication of three memory modulesubmodels, sharing the numbers of failed computers and failedmemories.

The computer subsystem is the join of the memory subsystem, and the CPU module, error handlers, and I/O port submodules, sharingall the places.

The multiprocessor system is the replication of  $N$  computer<br>aubovatome, aboring the number of foiled computers subsystems, sharing the number of failed computers.

We compute the *unreliability* of the multiprocessor at <sup>a</sup> given time (namely, after 20 years of operation).

The unreliabillity is <sup>a</sup> performance variable of type *instant of time*, whose reward function returns 1 when all computers have failed.

More precisely, the function returns  $1/N$ , since it is computed once for each computer.

In this case, we observe the mean value of the unreliability as thenumber of computer varies, using <sup>a</sup> transient solver.

This seminar is <sup>a</sup> (hopefully) user-friendly introduction to the Stochastic Activity Networks and their application to the quantitativeanalysis of dependability, using the Möbius environment.

Clearly, there is much more to say about these topics, both from thetheoretical and the practical point of view. For example, the use of Möbius as <sup>a</sup> simulator has been ignored.

Readers are encouraged to explore the tool and the literature. Thebest starting point is the Möbius site:

<https://www.mobius.illinois.edu/>